## МІНІСТЕРСТВО ОСВІТИ І НАУКИ УКРАЇНИ

## НАЦІОНАЛЬНИЙ ТЕХНІЧНИЙ УНІВЕРСИТЕТ УКРАЇНИ «КИЇВСЬКИЙ ПОЛІТЕХНІЧНИЙ ІНСТИТУТ ІМЕНІ ІГОРЯ СІКОРСЬКОГО»

Н.М.БРУКВА, І.Ф.СКІЦЬКО

#### ФІЗИКА

### **ВИВЧЕННЯ ЕЛЕКТРОСТАТИЧНОГО ПОЛЯ**

Навчальний посібник

*Рекомендовано Методичною радою КПІ ім. Ігоря Сікорського, як навчальний посібник для здобувачів ступеня бакалавра, які навчаються за освітньою програмою «Безпека державних інформаційних ресурсів, спеціальні телекомунікаційні системи» спеціальності* 125 *«Кібербезпека»,*122 «*Комп'ютерні науки»,* 172 *«Телекомунікації та радіотехніка»*

Електронне мережеве навчальне видання

КИЇВ КПІ ІМ. ІГОРЯ СІКОРСЬКОГО 2023

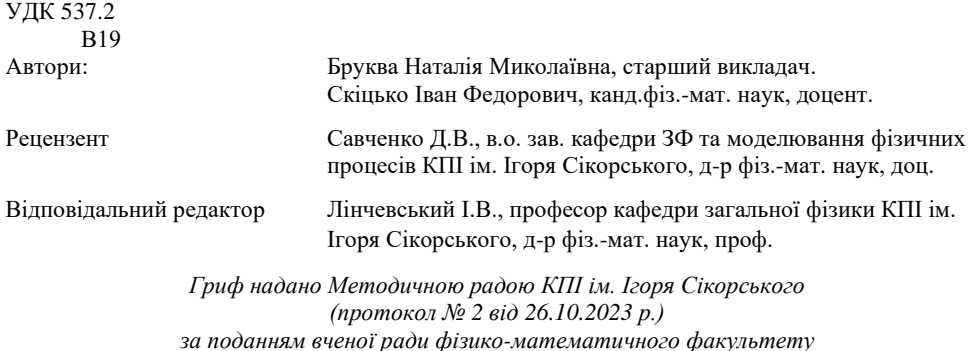

*(протокол № 9 від 20.09.2023 р.)*

Скіцько І.Ф.

В19

Фізика: Вивчення електростатичного поля. Інструкція до лабораторної роботи [Електронний ресурс]: навч. посіб. для здобувачів ступеня бакалавра за освіт. програмою «Безпека державних інформаційних ресурсів, спеціальні телекомунікаційні системи» спеціальності 125 «Кібербезпека»,122 «Комп'ютерні науки», 172 «Телекомунікації та радіотехніка» спец./ Н.М.Бруква, І.Ф.Скіцько; КПІ ім. Ігоря Сікорського.– Електрон. текст. дані (1 файл). – Київ : КПІ ім. Ігоря Сікорського, 2023. – 44 с.

Посібник забезпечує проведення лабораторної роботи: "Вивчення електростатичного поля" за програмою навчальної дисципліни "Фізика". Детально розглядається теорія лабораторної роботи, методика проведення дослідження і обробки результатів вимірювань. Призначений для здобувачів ступеня бакалавра за спеціальністю 125 "Кібербезпека", 122 "Комп'ютерні науки", 172 "Телекомунікації та радіотехніка". Буде корисним і для студентів інших технічних спеціальностей вищих навчальних закладів.

УДК 537-2

Реєстр. № НП ХХ/ХХ-ХХХ. Обсяг 2,76 авт. арк.

Національний технічний університет України «Київський політехнічний інститут імені Ігоря Сікорського» проспект Берестейський, 37, м. Київ, 03056[, https://kpi.ua](https://kpi.ua/)

Свідоцтво про внесення до Державного реєстру видавців, виготовлювачів і розповсюджувачів видавничої продукції ДК № 5354 від 25.05.2017 р.

© Н.М.Бруква, І.Ф.Скіцько, 2023

© КПІ ім. Ігоря Сікорського, 2023

# **Вивчення електростатичного поля**

## **Мета роботи**

1. Вивчити основні закони та характеристики електростатичного поля.

2. Ознайомитися з одним із способів вивчення характеристик електростатичних полів, що ґрунтується на математичному моделюванні на прикладі поля з осьовою симетрією.

3. Провести експериментальне дослідження електричного поля осьової симетрії за допомогою електричного зонда.

4. Експериментально виміряти різницю потенціалів між центральним електродом і точками електропровідного паперу, що знаходяться на різних відстанях від нього.

5. За експериментальними даними різниці потенціалів між центральним електродом і точками електропровідного паперу розрахувати напруженість електричного поля.

6. За теоретичними формулами розрахувати різницю потенціалів між центральним електродом і точками електропровідного паперу та розрахувати напруженість електричного поля.

7. За допомогою графічного методу порівняти експериментальні і теоретичні дані отримані в процесі виконання лабораторної роботи.

8. Провести обробку результатів експерименту за допомогою математичної програми, яка приводиться в кінці цієї інструкції.

9.Зробити висновки по роботі.

#### **Теоретичні відомості**

### **Закон Кулона**

Сучасній фізиці відомо чотири види фундаментальних взаємодій: гравітаційна, електромагнітна, сильна, слаба. *Сильна* взаємодія проявляється між частинками в ядерних масштабах (10-15м). *Слаба* – ще більш короткодіюча (порядку 2·10<sup>-18</sup> м), проявляється між елементарними частинками і відіграє важливу роль при їх взаємних перетвореннях. *Гравітаційна взаємодія* (тяжіння) універсальна взаємодія між будь-якими тілами.

*Електромагнітна взаємодія* на багато порядків інтенсивніша гравітаційної й слабкої та є далекодіючою, на противагу сильній взаємодії. Вона найбільш часто зустрічається й багата проявами в мега–, макро– і мікросвіті. Вона обумовлена участю електромагнітного поля. Електромагнітне поле або поглинається, або випромінюється за такої взаємодії, що і обумовлює взаємодію між тілами. *Тому, якщо частинки (тіла) взаємодіють між собою із силами, які повільно зменшуються із збільшенням відстані між ними й набагато перевищують силу всесвітнього тяжіння*, *то говорять, що ці тіла мають електричний заряд.* Можна сказати, що

електричний заряд це фізична величина, яка визначає інтенсивність електромагнітної взаємодії, подібно тому, як маса визначає інтенсивність гравітаційної взаємодії.

*Електричний заряд* зв'язаний з матеріальним носієм і є джерелом електромагнітного поля. Електричний заряд є внутрішньою характеристикою елементарних частинок і визначає їх електромагнітну взаємодію. *Вся сукупність електричних і магнітних явищ є проявом існування, руху та взаємодії електричних зарядів.*

Електростатика займається вивченням електричних полів нерухомих зарядів. Спочатку будемо вивчати електростатичні поля у вакуумі. Основний кількісний закон електростатики було відкрито Кулоном в 1785 р. Він формулюється таким чином.

*Сила взаємодії F двох точкових зарядів у вакуумі направлена вздовж прямої, яка з'єднує ці заряди, пропорційна добутку їх величин*  $q_1$  *і*  $q_2$  *і обернено пропорційна квадрату відстані між ними r*. Вона є силою притягання, якщо знаки зарядів різні і силою відштовхування, якщо знаки зарядів однакові. Математично:

$$
F = k \frac{q_1 q_2}{r^2},\tag{1}
$$

де *k* – коефіцієнт пропорційності.

Точковість зарядів в законі Кулона означає, що лінійні розміри тіл, на яких зосереджені ці заряди, мізерно малі порівняно з відстанню між ними. Силу Кулона називають центральною силою, тому що вона напрямлена вздовж прямої, що з'єднує заряди.

Закон Кулона можна записати у векторній формі:

$$
\vec{F} = k \frac{q_1 q_2}{r^2} \vec{e}_r, \tag{2}
$$

де  $\vec{e}_r$  – одиничний вектор, що має напрямок від заряду  $q_1$  до заряду 2, якщо визначається сила, яка діє на заряд  $q_2$  зі сторони заряду  $q_1$  (рис.1,*a*) і навпаки,  $\vec{e}_r$  має напрямок від заряду  $q_2$  до заряду  $q_1$ , якщо визначається сила, яка діє на заряд  $q_1$  зі сторони заряду <sup>2</sup> (рис.1.1,*б*).

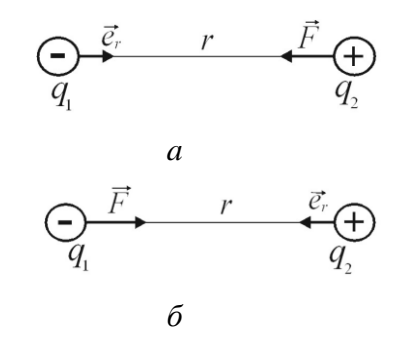

Рис.1.

Суттєвим фізичним змістом закону (2) є твердження про обернену залежність сили взаємодії зарядів від квадрату відстані між ними. В цьому плані закон (1) дуже корелює із законом гравітації  $F = G \frac{m_1 m_2}{r^2}$  $\frac{1}{r^2}$ . Дослідні дані показують, що закон Кулона справедливий для відстаней від 10<sup>-15</sup>м до, принаймні, декількох кілометрів. Є всі підстави вважати, що для відстаней, які менші 10-16м, (розмір ядра атома) закон Кулона перестає бути справедливим.

У системі СІ для зарядів у вакуумі коефіцієнт *k* у формулах (1та 2) записують у формі

 $k = 1/(4\pi\epsilon_0)$ , (3)

де  $\varepsilon_0 = 8.85 \cdot 10^{-12}$  $\varepsilon_0 = 8.85 \cdot 10^{-12}$  (Kn<sup>2</sup>/(H · m<sup>2</sup>) = Ф⁄м)– електрична стала і, отже,  $k = 9 \cdot 10^9 \text{ H} \cdot \text{m}^2/\text{K} \pi^2$ . Множник  $4\pi$ у виразі (3) відображає сферичну симетрію електростатичного поля точкового заряду, оскільки величина 4 чисельно дорівнює повному тілесному куту в стерадіанах.

Закон Кулона (*F*~1/ 2 ) піддавався експериментальній перевірці багато разів, аж до наших днів. Це пов'язано з тим, що було побудовано квантову електродинаміку, яка принципово поіншому, ніж класична теорія, пояснювала взаємодію зарядів. Але це не значить, що закони класичної електродинаміки було повністю відкинуто. Взаємовідносини квантових і класичних законів визначаються принципом відповідності: класичні закони є граничним випадком квантових, і, значить, між ними повинен існувати зв'язок. Одним із проявів цього зв'язку є твердження: якщо закон Кулона не є точним законом «обернених квадратів»  $(F \sim 1/r^2)$ , то маса спокою фотона та повинна відрізнятися від нуля. Необхідно підкреслити, що питання про рівність нулю  $m<sub>\lambda</sub>$  це питання експериментальне.

Оскільки ряд важливих положень сучасної фізики базуються на припущенні про те, що  $m_{\lambda} = 0$ , то проблема експериментального підтвердження цього припущення повинна розглядатись як принципово важлива. Дослідна перевірка закону Кулона – один із шляхів її розв'язку. Досліди, проведені в земних умовах, а також оцінки, зроблені шляхом аналізу астрофізичних даних, не дають підстав вважати масу спокою фотона відмінною від нуля і тому закон взаємодії точкових електричних зарядів зберігає статус точного закону «обернених квадратів».

## **Напруженість електричного поля**

За сучасними поглядами матеріальним носієм взаємодії

нерухомих зарядів є електричне поле. Основною ознакою наявності електричного поля є те, що на будь-який заряд, внесений у це поле, діє сила. Розкриття властивостей поля – одне із найважливіших завдань фізики. Зараз ми розглядатимемо стаціонарні електричні поля, тобто такі поля, що не змінюються з часом і створюються нерухомими електричними зарядами. Такі поля називаються *електростатичними*.

Однак при вивченні змінного електромагнітного поля і особливо електромагнітних хвиль ми переконуємось, що поле може існувати без зарядів (електромагнітні хвилі) і що поняття поля має глибокий фізичний зміст: електромагнітне поле є об'єктивною реальністю. Поле реальне так само, як і речовина і як речовина є одним із видів матерії.

Властивості електричного поля вивчають за допомогою пробного точкового позитивного електричного заряду  $q_{\text{mp}}$ . Пробний заряд мусить бути досить малим, щоб запобігати спотворенню початкового характеру поля. Його присутність не повинна змінити розподіл зарядів, а також не повинна суттєво вплинути на результати вимірювань.

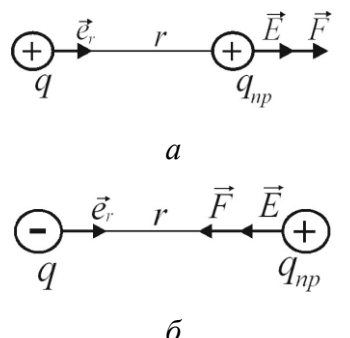

 $P_{\text{HC}}$ . 2.

Якщо в поле, що створюється зарядом , помістити пробний заряд  $q_{\text{nn}}$ , то на нього буде діяти сила (2), яка пропорційна до величини  $q_{\text{m}}$ . Тому ця сила не може бути характеристикою самого поля. Але величина, яка дорівнює відношенню  $\dot{F}/q_{\text{nn}}$ (питома сила, сила що діє на одиничний позитивний заряд) може бути *силовою характеристикою* поля.

Тому векторна величина

$$
\vec{E} = \vec{F}/q_{\rm np} \tag{4}
$$

називається *напруженістю електричного поля.* Враховуючи закон Кулона (2) та відношення (4), отримаємо формулу для напруженості поля точкового заряду *q* на відстані *r*:

$$
\vec{E} = \frac{kq}{r^2} \vec{e}_r \tag{5}
$$

Звідси видно, що поле точкового заряду є центрально-симетричним.

За напрямок вектора напруженості  $\vec{E}$  беруть напрямок сили, з якою поле діє на пробний позитивний заряд, вміщений у певну точку поля (рис.2).

У системі СІ одиниця напруженості електричного поля 1Н/Кл – це напруженість такого поля, яке діє з силою 1Н на точковий заряд 1Кл. Частіше напруженість поля вимірюють у вольтах на метр (В/м).

#### **Принцип суперпозиції електричних полів**

Суттєвим фізичним змістом закону Кулона є твердження про адитивну дію електричних зарядів. Згідно цього твердження *сила взаємодії двох зарядів не змінюється при наявності третього заряду.* Незалежно від числа зарядів, які входять в деяку систему, закон Кулона (2) можна використовувати для розрахунку взаємодії кожної пари зарядів. Це твердження є основою *принципу суперпозиції*, який використовується для знаходження величини і напрямку вектора напруженості  $\vec{E}$  в кожній точці поля за заданим розподілом у просторі та величиною зарядів. Суть *принципу суперпозиції* в тому, що сила, яка діє на пробний заряд  $q_{\text{m}}$ , що розташований в любій точці поля системи *n* зарядів, буде представляти собою векторну суму сил, які створюються кожною парою (пробний заряд  $q_{\text{nn}}$  і заряд системи) і окремо діють на  $q_{\text{m}}$  в цій точці. Математично це можна записати так:

$$
\vec{E} = \frac{\vec{F}}{q_{np}} = \frac{\sum_{i}^{n} \vec{F}_{i}}{q_{np}} = \frac{\vec{F}_{1}}{q_{np}} + ... + \frac{\vec{F}_{n}}{q_{np}},
$$
\n
$$
\vec{E} = \vec{E}_{1} + \vec{E}_{2} + ... + \vec{E}_{n} = \sum_{i}^{n} \vec{E}_{i}, \text{(6)}
$$
\n
$$
\text{Re } \vec{E}_{1}, \vec{E}_{2}, ..., \vec{E}_{n} - \text{Hanpyxenocri}
$$
\n
$$
\text{noņi, aki створюються окреми-}
$$

ми зарядами в даній точці простору, де знаходиться  $q_{nn}$ .

Принцип суперпозиції дає можливість обчислювати напруженість поля будь-якої системи зарядів. Подумки поділяючи, наприклад, заряджене тіло скінчених розмірів на точкові заряди, знаходимо складові напруженості в певній точці, створені окремими елементами зарядженого тіла. Потім, згідно з принципом суперпозиції, визначаємо результуючу напруженість.

#### **Графічне зображення електричних полів**

Електричні поля зображають за допомогою *ліній*   $\vec{E}$  $\vec{E}_2$ 

Рис.3.

*напруженості*, які проводять так, щоб дотичні до цих ліній в кожній точці збігалися з напрямками вектора  $\vec{E}$  (рис.3). Лінії напруженості мають початок і

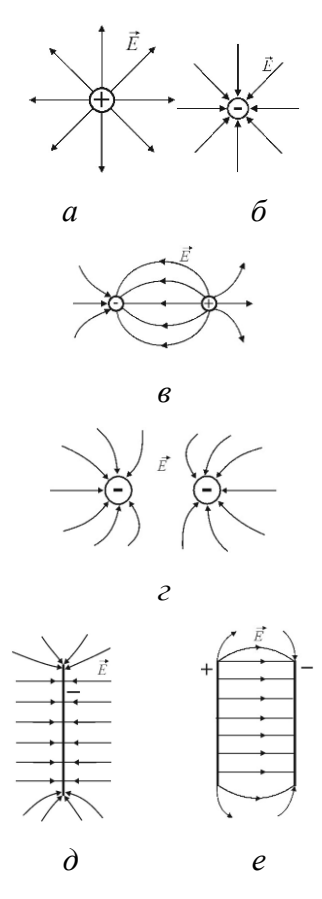

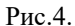

кінець, або йдуть у нескінченність чи з нескінченності. Згідно з формулою (6) і рис.4 вони починаються на позитивному заряді і закінчуються на негативному заряді. *Лінії напруженості ніколи не перетинаються і не дотикаються.* В іншому випадку в точці перетину силових ліній були б дві різні напруженості електричного поля. Ці лінії проводять з такою густиною, щоб кількість ліній, які пронизують одиничну площину, перпендикулярну до вектора  $\vec{E}$ , чисельно дорівнювала величині вектора  $\vec{E}$ електричного поля в місці розміщення площини.

#### **Робота сил електростатичного поля**

Обчислимо роботу сил електростатичного поля заряду *q* при переміщенні пробного заряду  $q_{\text{m}}$  в цьому полі з точки 1, що перебуває на відстані *r*<sup>1</sup> від заряду *q*, в точку 2 на відстані *r*<sup>2</sup> від нього (рис.5). В будь-якій точці цього поля на заряд  $q_{\text{m}}$  діє сила Кулона (2)

$$
\vec{F} = \frac{1}{4\pi\epsilon_0} \frac{qq_{\rm np}}{r^2} \vec{e}_r \; .
$$

Робота сили  $\vec{F}$  на елементарному переміщенні  $d\vec{l}$  дорівнює:

$$
dA = \vec{F}d\vec{l} = Fdl \cos \alpha =
$$
\n
$$
= \frac{1}{4\pi\epsilon_0} \frac{qq_{\text{np}}}{r^2} dl \cos \alpha = \frac{qq_{\text{np}}dr}{4\pi\epsilon_0 r^2},
$$
\n
$$
q = dr - \text{moveru} \text{ is a permonarant}
$$
\n
$$
d\vec{l} \text{ is a the term of the term}
$$
\n
$$
d\vec{l} \text{ is a the term of the term}
$$
\n
$$
d\vec{l} \text{ is a the term of the term}
$$

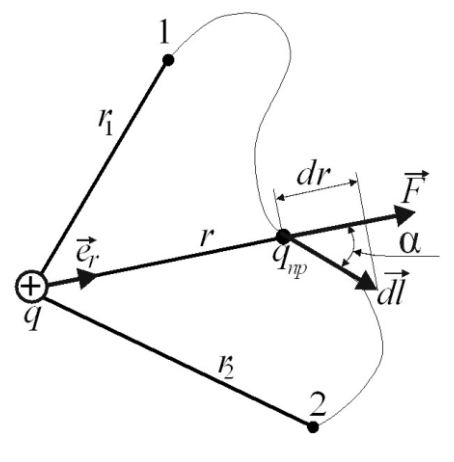

Рис.5.

Робота при переміщенні заряду  $q_{\text{np}}$  із точки 1 в точку 2 дорівнює:

$$
A_{12} = \int_{r_1}^{r_2} dA = \frac{q q_{\rm np}}{4 \pi \epsilon_0} \int_{r_1}^{r_2} \frac{dr}{r^2} = \frac{q q_{\rm np}}{4 \pi \epsilon_0} \left( -\frac{1}{r} \Big|_{r_1}^{r_2} \right).
$$

Звідки

$$
A_{12} = \frac{qq_{\rm np}}{4\pi\epsilon_0 r_1} - \frac{qq_{\rm np}}{4\pi\epsilon_0 r_2} \,. \tag{7}
$$

Із (7) випливає, що робота сил електростатичного поля не залежить від форми шляху переміщення заряду  $q_{\text{np}}$  між точками 1–2, а визначається лише розміщенням початкової  $1(r_1)$  і кінцевої 2  $(r_2)$  точок. Силові поля, які задовольняють такій умові, називаються потенціальними, або консервативними. Отже, електростатичне поле точкового заряду є потенціальним. Цей висновок можна поширити на випадок електричних полів будьякої системи нерухомих точкових зарядів.

#### **Різниця потенціалів. Потенціал. Еквіпотенційні поверхні**

Для різних пробних зарядів  $q'_{\text{np}},$   $q''_{\text{np}}$  і т. д. будуть виконуватись різні роботи (7). Однак, відношення  $A_{12}/q_{\text{nn}}$  буде однаковим для всіх пробних зарядів. Величина

$$
\varphi_1 - \varphi_2 = A_{12}/q_{\text{np}} \qquad (8)
$$

називається різницею потенціалів електростатичного поля між точками 1 і 2.  $\varphi_1 - \varphi_2$  однозначно визначається через роботу (7):

$$
\varphi_1 - \varphi_2 = \frac{q}{4\pi\epsilon_0 r_1} - \frac{q}{4\pi\epsilon_0 r_2}, (9)
$$
  
ae 
$$
\varphi_1 = \frac{q}{4\pi\epsilon_0 r_1} + \text{const, a}
$$

$$
\varphi_2 = \frac{q}{4\pi\epsilon_0 r_2} + \text{const}
$$

називаються потенціалами поля в точках 1 і 2. Потенціал визначається з точністю до константи, тобто

$$
\varphi = \frac{q}{4\pi\epsilon_0 r} + \text{const.} \qquad (10)
$$

Якщо прийняти, що на нескінченно великій відстані *r* (*r*→ ∞ ) від заряду *q* потенціал дорівнює нулю, то константа у (10) приймається за нуль і

$$
\varphi = \frac{q}{4\pi\varepsilon_0 r} \,. \tag{11}
$$

Із формули (10) ще можемо записати, що

$$
\varphi_1 = A_{1\infty} / q_{\text{np}}, \qquad (12)
$$

де враховано, що пробний заряд  $q_{\text{nn}}$  ми із точки 1 переміщуємо на нескінченність  $(r_2 \rightarrow \infty)$ .

Тому, *потенціал* даної точки електростатичного поля – це така фізична величина, яка чисельно дорівнює роботі, яку виконують зовнішні сили (проти сил електростатичного поля) при переміщенні одиничного позитивного заряду з нескінченності в дану точку поля.

Одиниця потенціалу – вольт. 1В – це потенціал такої точки поля, в якій заряд величиною 1 Кл має потенційну енергію 1 Дж.

Робота є адитивна величина. Нехай поле створюється системою *n* точкових зарядів  $q_1, q_2, ..., q_n$ . Робота, яка виконується силами цього поля над зарядом  $q_{\text{m}}$ , буде дорівнювати алгебраїчній сумі робіт сил, обумовлених кожним зарядом окремо. Це означає, що потенціал поля, яке створене системою зарядів, дорівнює алгебраїчній сумі потенціалів, які створюються кожним із зарядів окремо. В той час як напруженості полів складаються при накладанні полів векторно, потенціали складаються алгебраїчно. Через цю причину розрахунок потенціалів є більш простим, ніж розрахунок напруженостей електричного поля.

Геометричне місце точок з однаковим потенціалом називається еквіпотенційною поверхнею. Її рівняння має вигляд:

 $\varphi(x, y, z) = \text{const}.$ 

При переміщення  $q_{\text{np}}$  по еквіпотенційній поверхні на елементарний відрізок  $d\vec{l}$  потенціал не змінюється, а отже, і робота

$$
A_{12}=q_{\rm np}(\varphi_1-\varphi_2)=\int_1^2 \vec{F} d\vec{l} =\int_1^2 q_{\rm np} \vec{E} d\vec{l}=0.
$$

Звідси, скалярний добуток  $\vec{E} d\vec{l} =$ 0. Так як  $|\vec{E}| \neq 0$ ,  $|d\vec{l}| \neq 0$ , то  $\vec{E} d\vec{l} = 0$  за умови, що кут між  $\vec{E}$  і  $d\vec{l}$  дорівнює  $\pi/2$ . Це означає, що вектор  $\vec{E}$  напруженості електричного поля в кожній точці напрямлений перпендикулярно до еквіпотенційної поверхні.

Еквіпотенційні поверхні точкового заряду – це сферичні оболонки навколо нього (рис.6)  $(\varphi_1 > \varphi_2 > \varphi_3).$ 

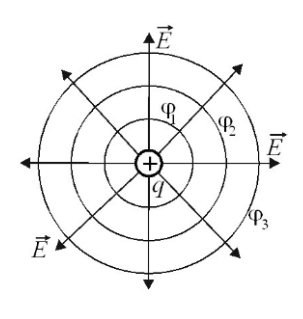

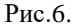

#### **Зв'язок між напруженістю та потенціалом електростатичного поля**

Оскільки напруженість  $\vec{E}$  і потенціал є різними за фізичним змістом характеристиками тих самих точок електростатичного поля, то між ними повинен існувати взаємозв'язок.

Нехай в електричному полі знаходиться заряд  $q_{\text{np}}$ . Робота при переміщенні цього заряду вздовж осі *OX* між двома нескінченно близькими точками буде:

$$
dA = F_x dx = q_{np} E_x dx.
$$

З іншого боку, елементарна робота при переміщенні заряду  $q_{\text{no}}$  в електростатичному полі виражається через різницю потениіалів між ними точками:

$$
dA = q_{np}(\varphi_1 - \varphi_2) =
$$
  
=  $-q_{np}(\varphi_2 - \varphi_1) =$   
=  $-q_{np}(\varphi + d\varphi - \varphi) =$   
=  $-q_{np}d\varphi$ ,

 $\text{Re } \varphi_1 = \varphi$ ,  $\text{a } \varphi_2 = \varphi + d\varphi$ .

Тоді, прирівнявши елементарні роботи, отримуємо:

$$
E_x dx = -d\varphi, \text{ afo } E_x = -\frac{\partial \varphi}{\partial x}.
$$

 $dA = F_x dx = q_{np} E_x dx$ .<br>
3 iншого боку, елементар-<br>
робота при переміщенні заря-<br>  $q_{np}$  в електростатичному полі<br>
ажається через різницю поте-<br>
алів між цими точками:<br>  $dA = q_{np}(\varphi_1 - \varphi_2) =$ <br>  $= -q_{np}(\varphi_2 - \varphi_1) =$ <br>  $= -q_{np}(\varphi +$ Знак "–" означає, що під дією сил електричного поля додатній заряд переміщується в бік зменшення потенціалу. Значок похідної *<sup>x</sup>*  $\frac{\partial \varphi}{\partial x}$  означає, що  $\varphi = \varphi(x, y, z)$ , але в даному випадку похідна береться тільки по змінній *x* і

називається частинною похідною.

Таким чином ми знаходимо  $E_x, E_y, E_z$  – компоненти вектора напруженості  $\vec{E}$ . Вираз для  $\vec{E}$  можемо записати так:

$$
\vec{E} = E_x \vec{i} + E_y \vec{j} + E_z \vec{k} =
$$

$$
= -\left(\frac{\partial \varphi}{\partial x} \vec{i} + \frac{\partial \varphi}{\partial y} \vec{j} + \frac{\partial \varphi}{\partial z} \vec{k}\right).
$$

У векторному аналізі градієнтом скалярної величини  $\varphi$  називається така векторна величина, для якої справедливий запис:

$$
\text{grad}\varphi = \frac{\partial \varphi}{\partial x}\vec{\iota} + \frac{\partial \varphi}{\partial y}\vec{\jmath} + \frac{\partial \varphi}{\partial z}\vec{k}.
$$

Цей вектор направлений у бік найшвидшого зростання потенціалу ф.

#### Отже,

$$
\vec{E} = -\text{grad}\varphi. \quad (13)
$$

Знак "–" вказує на те, що вектор  $\vec{E}$  напруженості поля направлений вбік найшвидшого зменшення потенціалу. Напруженість в якій-небудь точці електростатичного поля дорівнює градієнту потенціалу в цій точці поля, взятому з оберненим знаком.

Знаючи потенціал ф в кожній точці поля, за формулою (13) можемо обчислити напруженість в кожній точці поля.

Можна розв'язати і обернену задачу, тобто знаючи напруженість поля в кожній точці поля, можна знайти різницю потенціалів між довільними точками.

#### **Метод дослідження електростатичного поля**

Якщо виділити в полі якийсь напрямок *l* , то проекцію вектора напруженості поля  $\vec{E}$ на цей напрямок можна визначити як

$$
E_l=-\frac{\partial \varphi}{\partial l}.
$$

Ортогональність силових ліній і еквіпотенційних поверхонь (ліній) значно полегшує експериментальне і теоретичне дослідження електричного поля: Знаходячи силові лінії, можна визначити еквіпотенційні лінії (поверхні), і навпаки, за еквіпотенційними лініями (поверхнями) легко побудувати силові лінії. Останній факт має особливо широке застосування в техніці, оскільки при конструюванні електронних ламп, конденсаторів, електронних лінз та інших приладів часто треба знати розподіл електричного поля в просторі.

Наприклад, аналітичний розрахунок поля в тріоді (електронна лампа) ускладнений через складну конфігурацію електродів, тому на практиці для визначення електричних полів в таких системах широко користуються методами фізичного моделювання.

Методи моделювання базуються на теоремі подібності електричних полів, згідно з якою при пропорційній зміні всіх геометричних розмірів електродів характер поля в системі не змінюється: форма і відносне розташування еквіпотенційних ліній залишаються такими, як і у вихідній системі. Подібність полів зберігається і при зміні всіх напруг в однакове число раз. Як правило, легше виконати розрахунок потенціалів, ніж напруженостей поля, оскільки перші є величинами скалярними, а другі векторними. Експериментальне вимірювання потенціалів також простіше, ніж вимірювання напруженості поля, так як більшість приладів вимірюють різницю потенціалів, а не напруженість поля. Тому і в даній лабораторній роботі експериментально вивчається розподіл потенціалів в електричному полі, а не напруженості цього поля

Силові лінії полів, що вивчаються, будуються вже потім, як ортогональні криві до експериментально знайдених еквіпотенційних ліній.

При вивченні розподілу потенціалів в електричному полі часто використовується метод зондів, суть якого в тому, що в досліджувану точку поля вноситься додатковий електродзонд, по можливості зроблений так, щоб мінімально порушувати своєю присутністю досліджуване поле. Цей зонд з'єднується провідником з приладом, який вимірює потенціал зонду в полі по відношенню до потенціалу будь –

якої точки поля, вибраної за нуль відліку.

Складність роботи з зондами привела до розробки нового методу вивчення електростатичних полів (полів, створених нерухомими і незмінними за часом зарядами) шляхом штучного відтворення їхньої структури в провідних середовищах, якими пропускається постійний струм.

Таким чином, пряме вивчення електричного поля замінюється вивченням його моделі. Такий метод називається математичним моделюванням.

Виявляється, що при слабих струмах розподіл потенціалів в середовищі, яким протікає струм, між встановленими в ньому електродами, може бути тотожним розподілу потенціалів між тими ж електродами, коли між ними є

електричне поле в вакуумі або в однорідному діелектрику.

Якщо електроди покласти на електропровідний папір і під'єднати до джерела е.р.с., то між ними потече електричний струм. Слід мати на увазі, що заміна непровідного середовища на провідне може, взагалі кажучи, змінити конфігурацію електричного поля.

Однак, якщо питома електропровідність о провідного середовища (в наших дослідах електропровідного паперу) буде значно меншою від електропровідності речовини електродів, то в цьому випадку потенціали всіх точок електрода практично однакові і згідно закону Ома *лінії*   $\langle \textit{cmp} \rangle$ му  $\vec{j} = \sigma \vec{E}$  (лінії вектора  $\vec{E}$ ) будуть перпендикулярними до поверхні цих електродів.

1. Поле всередині середовища є суперпозиція зовнішнього поля  $\vec{E}_0$  і внутрішнього поля  $\vec{E}^\prime$ , яке створюється зв'язаними зарядами (зарядами всередині молекул (атомів)), тобто

$$
\vec{E} = \vec{E}_0 + \vec{E}'.
$$
 (14)

Необхідно уточнити, що під *E* розуміють деяке усереднене поле зв'язаних зарядів. Властивості вільних і зв'язаних зарядів тотожні. Для характеристики електричного поля в середовищі вводять допоміжну величину

$$
\vec{D} = \varepsilon_0 \vec{E} + \vec{P}, \qquad (15)
$$
  
де  $\vec{P}$  - вектор поляризації середо-  
вища,  $\varepsilon_0$  – електрична стала ва-  
кууму. Допоміжну величину

$$
\vec{D} = \varepsilon \varepsilon_0 \vec{E}.
$$
 (16)

називають *вектором електричного зміщення (вектором електричної індукції).* – безрозмірна величина. Її називають відносною діелектричною проникністю, або просто діелектричною проникністю середовища.

Вектор  $\vec{D}$  від середовища не залежить і описує електростатичне поле, що створюється вільними зарядами. Зв'язані заряди, що виникають в середовищі, викликають перерозподіл вільних зарядів. Тому вектор  $\vec{D}$  характеризує електростатичне поле, що створюється вільними зарядами (тобто у вакуумі), але при такому їх розподілі в просторі, який є при наявності діелектрика.

2. Вектор  $\vec{D}$  не залежить від властивостей середовища тоді, коли поле створюється зарядженими тілами в однорідному ізотропному середовищі.

3. Лінії вектора  $\vec{E}$  можуть починатися і закінчуватись як на вільних зарядах так і на зв'язаних зарядах, а лінії вектора  $\vec{D}$  – лише на вільних зарядах. Через області поля, де знаходяться зв'язані заряди, лінії вектора  $\vec{D}$  проходять так, ніби зв'язаних зарядів не має.

*Лінії вектора зміщення D* (описує електричне поле в середовищі) завжди перпендикулярні до поверхні провідника (за винятком, коли простір між електродами заповнений анізотропним діелектриком). Крім того, у випадку відсутності об'ємних зарядів між електродами (р=0), постійних струмів ( $\partial \rho$  $\sqrt{\partial t} = 0$ ) вектори  $\vec{D}$  і  $\vec{E}$  задовольняють однаковим рівнянням (рівняння Пуассона):

$$
\frac{\partial D_x}{\partial x} + \frac{\partial D_y}{\partial y} + \frac{\partial D_z}{\partial z} = 0,
$$
\n(17)

$$
\frac{\partial E_x}{\partial x} + \frac{\partial E_y}{\partial y} + \frac{\partial E_z}{\partial z} = 0.
$$

Ці рівняння разом з однаковими граничними умовами (вектори *D*  $i \vec{E}$  перпендикулярні до поверхні електродів) означають, що конфігурації полів тотожні і дослідження електростатичного поля  $\vec{D}$  можна замінити дослідженням конфігурації поля струмів (згідно з законом Ома  $\vec{l} = \sigma \vec{E}$ ).

Знаходження розподілу потенціалів в провідному середовищі, по якому протікає струм, порівняно легка експериментальна задача.

В даній роботі як електропровідне середовище використовується спеціальний провідний папір, який розміщується на планшеті, на якому закріплюються електроди 1 і 3 необхідної форми (рис.7). На електроди подається постійна напруга *U*. Розглянемо граничні умови на електродах та інших поверхнях розділу середовищ. Якщо електропровідність середовища мала, то малий і струм, який протікає через

 $\lambda$ 

це середовище. Електропровідність електродів, з іншого боку, велика, тому можна знехтувати падінням напруги в їх об'ємі та вважати, що поверхні електродів

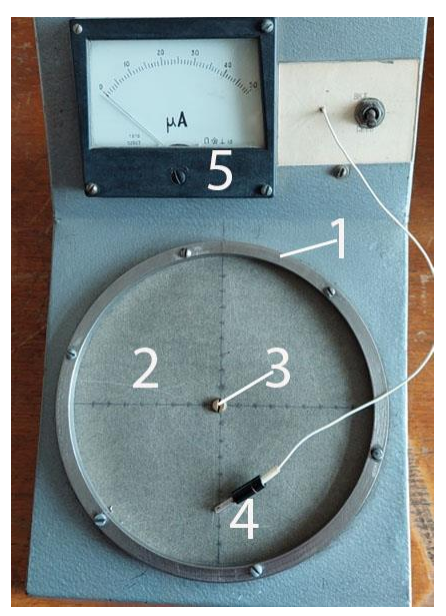

Рис.7 Вид лабораторної установки по дослідженню електричного поля. 1 зовнішній електрод; 2 – провідний папір; 3 – внутрішній електрод; 4 – зонд; 5 – мікроампер метр.

 $\epsilon$  (1 і 3 на рис.7) еквіпотенційними. Тому лінії струму й силові лінії у слабопровідному середовищі перпендикулярні до межі розділу електрод – слабопровідне середовище. Аналогічний хід силових ліній в діелектричному середовищі, наприклад, у вакуумі. Проте граничні умови повинні виконуватися не тільки на поверхні розділу електрод – середовище, але й на інших поверхнях, що його обмежують. Як слабопровідне середовище використовується електропровідний папір, а межують з ним повітря та ізолююча підкладка. Оскільки на межах між електропровідним папером, повітрям і підкладкою електричний струм не може проходити перпендикулярно до поверхні розділу (з непровідного середовища у провідне), то у провідному середовищі встановлюється такий розподіл потенціалу, за якого вектор  $E$  не матиме складових, перпендикулярних до

поверхні розділу. Тому в провідному середовищі лінії струму й силові лінії йдуть вздовж межі розділу з непровідним середовищем. Межа розділу не вносить викривлень у форму ліній струму і, отже, ліній напруженості, якщо контур цієї межі відповідає контуру ліній струму. У разі виконання всіх цих умов можна створити модель поля електростатичних зарядів, використовуючи поле в слабопровідному середовищі. У такому моделюванні силовим лініям електростатичного поля відповідають лінії струму, а поверхням однакового потенціалу – поверхні однакових напруг. Перевагою такого моделювання є те, що виміряти поля у провідному середовищі набагато простіше, ніж у непровідному. Ця простота зумовлена тим, що у провідному середовищі вимірюється електричний потенціал, замість напруженості поля. Для таких вимірювань використовують зонди (електроди), які вводять у поле. Зонд – це добре ізольований вздовж усієї довжини, крім кінця, провідник. Для вимірювання різниці потенціалів між двома точками поля в провідному середовищі потрібно доторкнутися до цих точок зондами, під'єднаними до вольтметра. Таким методом на електропровідному папері можна намітити лінії однакового потенціалу. Лінії струму на папері ортогональні до лінії однакового потенціалу і відповідають лініям напруженості електростатичного поля всередині циліндричного конденсатора. Такий самий характер має розподіл потенціалу електростатичного поля безмежної, рівномірно зарядженої нитки. Поле моделюється за допомогою електропровідного паперу, до якого щільно притиснуті два коаксіальних циліндричних електроди. Тобто в даній лабораторній роботі моделюється поле циліндричної симетрії. Таке поле існує в циліндричних конденсаторах. Для такої моделі залежність напруженості та потенціалу поля від відстані до осі системи можна розрахувати таким чином.

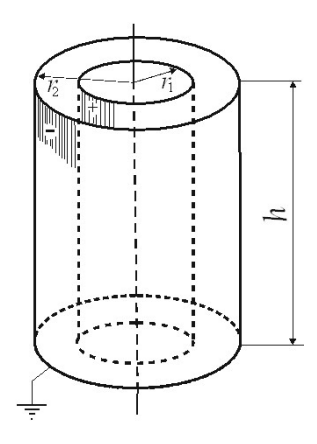

Рис.8.

Циліндричний конденсатор – це система із двох коаксіальних циліндрів з радіусами  $r_1$  і  $r_2$  (рис.8). Простір між циліндрами заповнений діелектриком з діелектричною проникністю . Якщо висота циліндрів значно перевищує їхні радіуси  $h \gg r_1$  і h  $>> r_2$ , то можна знехтувати краєвими ефектами і для визначення різниці потенціалів між циліндричними обкладками конденсатора скористатися формулою для прямого лінійного заряду враховуючи присутність діелектрика. Тобто

$$
E(r) = \frac{\lambda}{2\pi\epsilon_0 r},\qquad(18)
$$

де λ = *q*/h − лінійна густина заряду внутрішнього циліндра, −відстань від осі конденсатора до деякої точки між циліндрами, ε − діелектрична проникність середовища між циліндрами. Так як згідно (15) для циліндричної симетрії  $E(r) = -\frac{d\varphi}{dr}$  $\frac{d\Phi}{dr}$ , TO  $-d\varphi = Edr = \lambda dr/(2\pi\epsilon \epsilon_0 r).$ 

Інтегруючи цей вираз в межах від  $r_1$  до  $r_2$ , знаходимо:

$$
-\int_{\phi_1}^{\phi_2} d\varphi = \frac{\lambda}{2\pi \varepsilon \varepsilon_0} \int_{r_1}^{r_2} \frac{dr}{r};
$$

$$
-(\varphi_2 - \varphi_1) = \frac{\lambda}{2\pi \varepsilon_0} \ln r \Big|_{r_1}^{r_2}; \text{ afo}
$$

$$
\varphi_1 - \varphi_2 = \frac{\lambda}{2\pi \varepsilon \varepsilon_0} \ln \frac{r_2}{r_1} \quad (19)
$$

В лабораторній роботі зовнішній електрод (в конденсаторі зовнішній циліндр заземлений) приймається за нульовий потенціал, тобто  $\varphi_2 = 0$ . Тоді  $\varphi_1$  –  $\varphi_2 = U_0$ , де  $U_0$  – напруга між електродами 3 і 1 на рис.8. Для лабораторної роботи  $r_2 = r_{\text{soph}}$ , а  $r_1 = r_{\text{HWT}}$ . Тоді із формули (19) можемо визначити лінійну густину заряду:

$$
\lambda = \frac{2\pi\epsilon_0 U_0}{\ln\frac{r_{30BH}}{r_{\text{BH}T}}} \,. \tag{20}
$$

Підставимо (20) в (18) і отримаємо теоретичну формулу для напруженості поля на відстані  $r$  від осі електрода 3 (рис. 7 і 9).

$$
E(r) = \frac{U_0}{\ln \frac{r_{30BH}}{r_{\text{BHYT}}}} \cdot \frac{1}{r} \cdot (21)
$$

Залежність  $E(r) \sim \frac{1}{r}$  $\frac{1}{r}$  отримується і із закону Ома. Густину струму на відстані  $r$  від осі системи  $j(r)$  знаходимо з умови неперервності

$$
j(r) = \frac{I}{2\pi r \cdot d} = \sigma E(r),
$$

де  $I$  – повний струм, що проходить через папір;  $d$  – товщина паперу,  $2πr · d$  – площа перерізу паперу на відстані  $r$  від осі електрода 3. Тоді напруженість поля на відстані

$$
E(r) = \frac{I}{2\pi\sigma d} \cdot \frac{1}{r},\qquad(22)
$$

де σ – електрична провідність паперу. Експериментальна установка у роботі зібрана так, що в досліді вимірюється різниця потенціалів між зовнішнім електродом, потенціал якого приймається за нуль, і даною точкою поля, що знаходиться на відстані  $r$  від центрального електрода 3.

Із формули (19) для різниці потенціалів (напруги) між електродом 1 (прийнятим за нульовий потенціал) і точкою на електропровідному папері, яка знаходиться на відстані  $r$  від осі центрального електрода 3 (рис.7 і 9) можемо записати, що

$$
U = \frac{\lambda}{2\pi\epsilon\epsilon_0} \ln \frac{r_{30\text{BH}}}{r}
$$
, afo i3 ypa-

хуванням (20) отримаємо:

$$
U = \frac{U_0}{\ln_{r_{\text{BHYT}}}^{r_{\text{30BH}}}} \cdot \ln \frac{r_{\text{30BH}}}{r} \,. \tag{23}
$$

#### **Опис експериментальної установки**

Електрична схема установки для моделювання розподілу потенціалу й напруженості електростатичного поля, що має осьову симетрію, схематично зображена на рис.9, де 1 – зовнішній електрод з радіусом  $r_{\text{30BH}}$ ; 2 – провідний папір; 3 – центральний електрод з радіусом  $r_{\text{BWT}}$ ; 4 – зонд (електрод); 5 – мікроамперметр;  $R_n$ - додатковий опір до мікроамперметра. Електрична

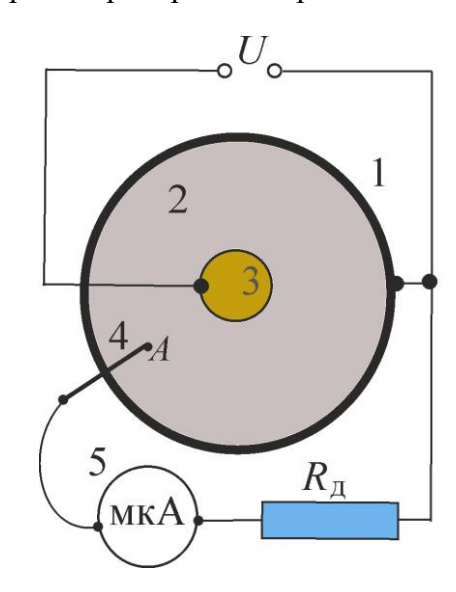

Рис.9.Електрична схема лабораторної установки.

схема під'єднана до стабілізованого джерела живлення *U*. Схема дає можливість виконувати вимірювання напруги між зовнішнім електродом 1 і якою-небудь точкою А провідного середовища 2. Вимірювальним приладом є мікроамперметр, який завдяки великому додатковому опору  $R_n$  >> 10 кОм працює в режимі вольтметра. Оскільки додатковий опір  $R_{\text{n}}$  є великим у порівнянні з опором ділянки електропровідного паперу між точкою А і зовнішнім електродом, під'єднання вимірювального кола не вносить помітних викривлень у силу струму на цій ділянці і отже, у спад напруги  $U(r)$  між точкою  $\overline{A}$  і зовнішнім електродом. Якщо знехтувати опором зони контакту між зондом і електропровідним папером, а також внутрішнім опором мікроамперметра порівняно з величиною  $R_{\text{\tiny A}}$  , то струм, що протікає через мікроамперметр:

$$
I(r) = \frac{U(r)}{R_{\rm A}}
$$

де  $r$  - відстань від осі моделі електрода 3) до точки А. Вимірявши силу струму  $I(r)$ , що протікає через мікроамперметр, для спаду напруги матимемо:

$$
U(r) = U(r) = I(r) \cdot R_{\rm A} \quad (24)
$$

Для точнішого визначення  $I(r)$ виміри повторюють кілька разів для точок, що розташовані на різних радіусах, але на однаковій відстані від осі моделі. Після цього знаходимо середнє значення струму:

$$
\langle I(r) \rangle = \frac{1}{4} \cdot \sum_{i=1}^{4} I_i(r) \tag{25}
$$

Для спаду напруги остаточно матимемо такий вираз:

$$
U(r) = \langle I(r) \rangle \cdot R_{\rm A} \quad (26)
$$

Описана нами установка дає змогу змінювати  $r$  від 1см (внутрішній електрод) до 8 см (зовнішній електрод) із кроком  $\Delta r = 1$ см. Значення  $R_n$  вказано в даних до робочої установки. Використовуючи обчислені значення  $U(r)$ , можна знайти залежність напруженості поля в даній точці електропровідного паперу від відстані . Для цього використовуємо залежність між  $E(r)$  і  $U(r)$ :

$$
E(r) = \frac{\Delta U}{\Delta r} = \frac{U(r) - U(r + \Delta r)}{\Delta r} \quad (27)
$$

В даній роботі спад напруги  $U(r)$  вимірюється в точках, що розташовані на відстані  $\Delta r = 1$ см одна від одної. За формулою (27) визначаємо напруженість поля, яку будемо відносити до середини відрізка  $\Delta r = 1$ см (рис.10).

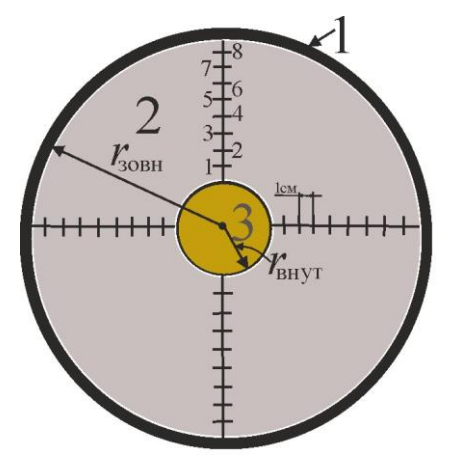

Рис.10.

Щоб точніше визначати напруженість поля необхідно відрізки ∆ брати як можна меншими, якщо дозволяють технічні можливості. Тому напруженість поля будемо визначати за такою формулою

$$
E(r + 0.5cm) =
$$
  
= 
$$
\frac{U(r) - U(r + 1cm)}{0.01m}
$$
 (28)

у вольтах на метр (В/м), якщо  $U(r)$  подано у вольтах для точок середин відрізків  $\Delta r$ , які будуть знаходитись на відстанях  $r_c = 1.5$ ; 2,5; ...; 7,5 см від центрального електрода 3 (рис.10).

### **Порядок виконання роботи**

1.Ознайомитися з установкою. Підготувати установку до роботи. Для цього увімкнути джерело живлення на макеті.

2.Доторкнутися зондом до внутрішнього електрода і записати значення максимального струму  $I_0$ , що протікає через прилад. Очевидно, що максимальна різниця потенціалів між електродами буде:

$$
U_0 = I_0 \cdot R_{\mu}, \tag{29}
$$

де  $R_n$  – опір додаткового резистора (рис.9).

3.Вибрати на електропровідному папері промінь (радіус). Торкатися зондом послідовно в точки цього радіуса на відстані 1,2,3,...,8 см (рис.10) і записати відповідні покази мікроамперметра (5 на рис.7 і 9)  $I_i(r)$  до другого стовпчика табл. 1.

Зауваження. Під час вимірювання струму зонд потрібно ставити не на сам промінь, а поряд з ним на електропровідний папір. Зонд має бути притиснутий до паперу, щоб забезпечити добрий контакт. Про наявність контакту можна дізнатися, спостерігаючи за процесом досягнення струмом максимального значення.

4.Повторити вимірювання, описані в п.3 на 2, 3, 4-му променях. Отримані значення  $I_1(r)$ ,  $I_2(r)$ ,  $I_3(r)$ ,  $I_4(r)$  занести до табл.1. (до 2 - 5 стовпчиків відповідно індексам (табл.1))

5.Виміряти, користуючись лінійкою, радіуси внутрішнього  $r_{\text{b}}$  та зовнішнього з  $r_{\text{b}}$  електрода; занести дані до протоколу. Туди ж занести значення  $R_{\mu}$ , що вказується на установці.

#### **Обробка результатів вимірювань**

1. Для кожного значення *r* (1; 2; 3…8см) визначити середнє значення сили струму за формулою (25) і занести до таблиці 1.

2. Для кожного значення *r* (1; 2; 3…8см) визначити експериментальне середнє значення

спаду напруги  $U_{\text{exc}}(r)$  за формулою (26) і занести до таблиці 1

3. За формулою (29) знайти  $U_{\Omega}$ 

4. Для кожного значення *r* (1; 2; 3…8см) визначити теоретичне середнє значення спаду напруги  $U_{\text{reon}}(r)$  за формулою (23) і занести до таблиці 1.

5. Побудувати на одному графіку дві криві  $U_{\text{reon}}(r)$  і  $U_{\text{avcr}}(r)$  залежності отриманих напруг від відстані.

6. Для кожного значення *r* (1; 2;…8 см) визначити величини ln $\binom{r_{\scriptscriptstyle 30\mathrm{B}}}{r}$ , результати занести до таблині 1.

7. Побудувати на одному графіку дві прямі:  $U_{\text{reon}}(r) =$  $f(\ln (r_{\text{30B}}/r))$  i  $U_{\text{excri}}(r) =$  $f(\ln (r_{\text{30B}}/r))$  залежності отриманих напруг від  $ln(r_{\text{SOR}}/r)$ .

8. Визначити кутові коефіцієнти двох прямих:  $U_{\text{reon}}(r) =$  $f(\ln (r_{\text{30B}}/r))$  i  $U_{\text{excri}}(r) =$  =  $f(\ln (r_{30B}/r))$  та порівняти їх між собою.

9. Для кожного значення *r* (1,5; 2,5; …7,5см) визначити експериментальне середнє значення напруженості поля за формулою (28) і занести до таблиці 2.

10. Для кожного значення r (1,5; 2,5; …7,5см) визначити теоретичне середнє значення напруженості поля за формулою (21) і занести до таблиці 2.

11. Для кожного значення r (1,5; 2,5;…7,5см) визначити обернену величину  $1/r$  та  $-\ln(r)$ , занести ло таблиці 2.

12. Побудувати на одному графіку дві криві  $E_{\rm{reon}}(r)$  і  $E_{\text{even}}(r)$  залежності отриманих напруженостей від відстані.

13. Побудувати на одному графіку дві прямі  $E_{\text{reon}}(1/r)$  і  $E_{\text{exc}}(1/r)$  - залежності отриманих напруженостей від  $1/r$ .

14. Визначити кутові коефіцієнти двох прямих:  $E_{\text{reop}}(1/r)$  і  $E_{\text{exc}}(1/r)$  та порівняти їх між собою.

15. Побудувати на одному графіку дві прямі:  $ln(E_{\text{reon}}) =$  $f(\ln(r))$  i  $\ln(E_{\text{exc}}) = f(\ln(r))$ залежності логарифму напруженостей від логарифму відстані.

16. Визначити кутові коефіцієнти двох прямих:  $\ln(E_{\rm reon}) =$  $= f(-\ln(r))$  i  $\ln(E_{\text{even}}) =$  $f(-\ln(r))$  та порівняти їх між собою.

17. Експериментальні результати опрацювати за методом найменших квадратів за схемою, яка приведена в прикладі обробки даних в цій інструкції.

#### **Додаток 1. Приклад обробки результатів експерименту**

Заповнюємо таблицю 1: для цього для кожного значення (1; 2; 3, …, 8)см визначаємо середнє значення сили струму за формулою (25), експериментальне середнє значення спаду напруг  $U_{\text{ekcn}}(r)$  за формулою (26), визначаємо  $U_0$  за формулою (29), теоретичне середнє значення спад напруг  $U_{\text{reon}}(r)$  за формулою (23) та логарифми  $\ln (r_{\rm{so}}/r)$  $i \ln(r)$  для побудови графіків. Слід зауважити, що натуральні логарифми відношення мало відрізняються, тому їх необхідно вираховувати з точністю не менше трьох знаків після коми. Для цих розрахунків можна скористатися програмою «Ексель».

Будуємо графіки  $U_{\text{reon}} =$  $f(r)$ ;  $U_{\text{even}} = f(r)$ :

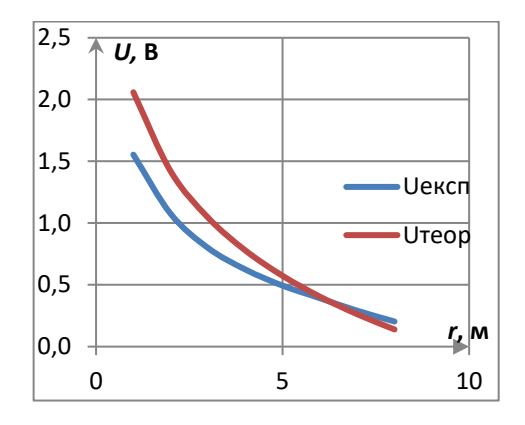

Рис.11 . Залежність  $U_{\text{reon}} = f(r)$  і  $U_{\text{ekcn}} = f(r)$ .

Будуємо графіки  $U_{\text{reon}}(r)$  =  $f(\ln (r_{\text{soB}}/r))$  i  $U_{\text{excn}}(r) =$  $f(\ln(r_{\text{30B}}/r))$ 

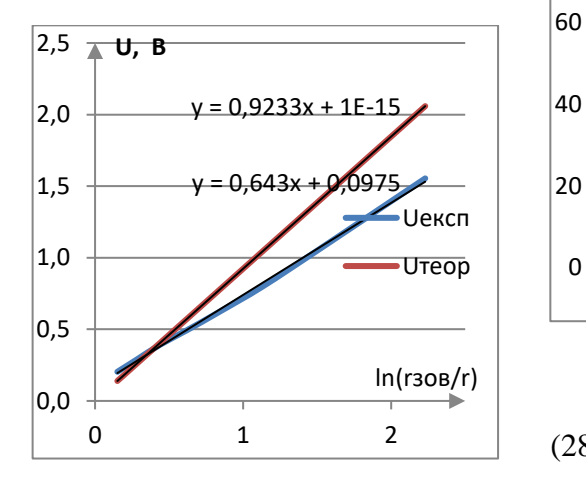

Рис. 12. Лінійна залежність  $U_{\text{reop}}(r) = f(\ln (r_{\text{30B}}/r) \text{ i } U_{\text{ekcn}}(r) =$  $f(\ln(r_{\text{soB}}/r))$ 

З останнього графіка визначаємо кутовий коефіцієнт:  $\alpha_{\text{reop}} =$ 0,92 і  $\alpha_{\text{ekcn}} = 0.64$ , що свідчить про неточність проведеного експерименту.

Заповнюємо таблицю 2: визначаємо середини відрізків між точками, в яких визначали спад напруг, логарифми *r* та його обернене значення  $1/r$ , експериментальне середнє значення напруженості  $E_{\text{exc}}(r)$  за формулою

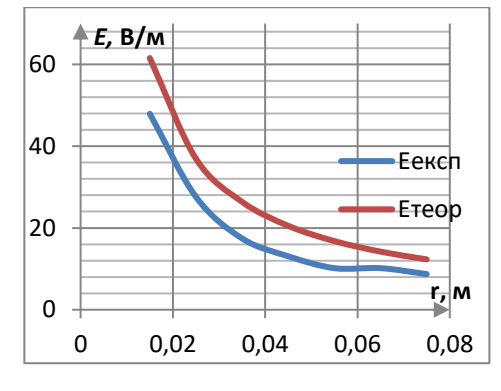

Рис. 13. Залежність  $E_{\text{reop}} = f(r)$  і  $E_{\text{ekcm}} = f(r)$ .

(28 ), теоретичне середнє значення напруженості  $E_{\text{reon}}(r)$  за формулою (21).

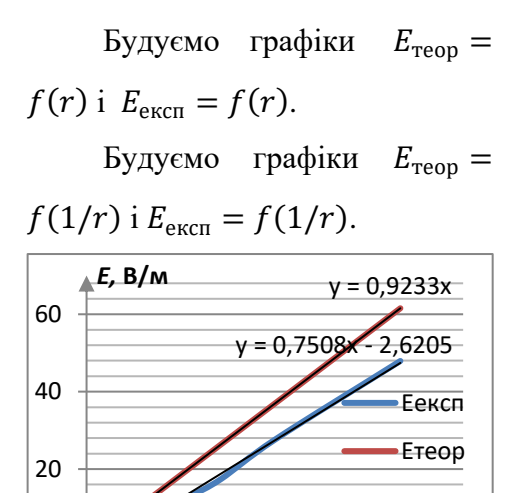

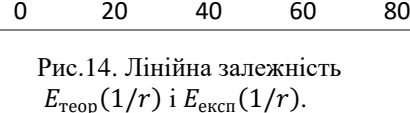

З лінійної залежності визначаємо кутовий коефіцієнт

**1/r, 1/м**

 $\alpha_{\text{reon}} = 0.92$  i  $\alpha_{\text{ekcn}} = 0.75$ .

 $0 -$ 

Будуємо графік залежності  $\ln (E_{\text{exc}}) = f(\ln(r))$  i  $\ln (E_{\text{reon}}) = f(\ln(r))$ . Прологарифмувавши вираз (21), отримаємо:

 $\ln(E) = -\ln(r) + \text{const.}$ що має кутовий коефіцієнт, який дорівнює одиниці.

Математична обробка результатів експерименту (табл.3) дає значення кутового коефіцієнта залежності величини  $ln(E<sub>error</sub>)$ від  $\ln(r)$  близьким до одиниці,

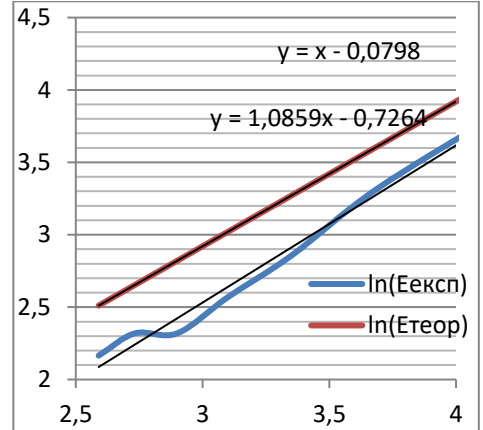

Рис. 15. Лінійна залежність  $\ln (E_{\text{reon}}) = f(\ln (r))$  i  $\ln (E_{\text{excon}}) =$  $f(\ln(r))$ .

тобто *a =* 1,09, а середня квадратична похибка експерименту σ  $= 0.05$ . Її приймаємо за невизначеність типу **А**. Тоді розширена невизначеність величини  $\alpha$  $U(a) = 2\sigma_a \approx 0,1$  з ймовірністю довіри P=95%. Відносна невизначеність  $a - \delta_a = 2\sigma_a/a =$  $(0,1/1,09) \cdot 100\% \approx 9\%.$ 

Аналіз отриманих результатів (висновки):

1. В цій роботі з графіка  $\ln (E_{\text{even}}) = f(\ln (r))$ . отримали кутовий коефіцієнт, що дорівнює величині *a*=1,086 з невизначеністю  $U(a) \approx 0,1$ . Тоді остаточно  $a=(1.09\pm0.100)$ . Варто відмітити що теоретичне значення кутового коефіцієнта *a*теор=1, знаходиться в отриманому інтервалі довіри біля самого краю.

2. Хід експериментальних та теоретичних кривих розподілу поля напруги та напруженості узгоджений в цілому підтверджує циліндричну симетрію досліджуваного електричного поля. Деяке не співпадіння з теорією зв'язано в основному з неточністю вимірів та в деякій мірі з недостатньою якістю самої моделі поля центральної симетрії.

## **Додаток 2. Приклад розрахунків даної роботи за допомогою програми Exсel**

Для розрахунків скористаємося ексель файлом «робоча прогр. мет. наймен. квадрат», який окремо додається до завдання. Його необхідно *завантажити*, відкрити, створити новий файл для даної роботи, для цього перейти на вкладку «файл», і натиснути кнопку «запам'ятати як», назву файлу обираємо таким чином: номер роботи і ваше прізвище, наприклад: «2-5. Юрчук».

1. Аналізуємо розрахункові формули (21), (23), (24),(26) та (28), бачимо, що в цих формулах використовуються такі дані сталі величини:

- додатковий опір  $R_n = 58$ кОм,

- значення максимального струму  $I_0 = 50$ мкА,

- радіус зовнішнього електрода  $r_{30BH} = 9,3cm$ ,

- радіус внутрішнього електрода  $r_{\text{H}_{\text{H}_{\text{V}}}} = 0.4 \text{cm}$ .

Ці величини заносимо до відповідних комірок, наприклад до клітинок з М12 по М15, а в стовпчику L навпроти кожного числа заношу їх позначення.

2. Приступаємо до створення і одночасного заповнення таблиці 1. Для цього обираємо комірку L2 і заносимо до неї «№», нижче в комірки L3 і L4 вносимо числа 1 та 2, виділяємо ці комірки так, щоб курсор став на нижній правий кут і сам курсор прийняв вигляд знака «**+**∙». Затискую ліву кнопку мишки і тягнемо вниз на 6 комірок (маємо 8 значень), при цьому програма сама пронумерує клітинки в виділеній області.

3. До наступного стовпчика заносимо значення  $r$ відстані кожної точки вiд центру. В комірку М2 заносимо літери «*r*, м» - символ відстані та її розмірність, в комірки М3, М4 і т.д. заносимо значення відстаней з таблиці даних (не забуваємо перевести в систему СІ).

4. Наступні чотири стовпчики будуть займати значення сили струмів. Відповідно

до комірок N2, O2, P2, Q2 вносимо літери «*І*1, мкА», «*І*2, мкА», «*І*3, мкА», та «*І*4, мкА», - символи сили струму та його розмірність. До наступних комірок N3- N9 записуємо значення сили струмів *І<sup>1</sup>* першого променя, до комірок О3-О9 – *І2*, до Р3-Р9 – *І3*, до Q3-Q9 – *І<sup>4</sup>* з таблиці даних.

5. Стовпчик R міститиме середні значення сили струмів. До комірки R2 заносимо літери «< $I(r)$  >, мкА» - символ середнього значення сили струму та його розмірність. В комірку R3 треба ввести формулу:  $(11 +$  $(12 + 13 + 14)/4$ , для цього виконуємо наступні дії: наводимо курсор на комірку R3, натискуємо праву кнопку миші, натискаємо знак дорівнює на клавіатурі «=», потім латинські великі літери і відкриваючу дужку «SUM(» наводимо курсор на комірку зі струмом N3 і затискуємо ліву кнопку миші, далі тягнемо курсор через комірки O3, P3 до останньої комірки Q3 зі струмами *І1-І*4, вміст цих комірок буде

додаватися, набираємо закриваючу дужку «)», на клавіатурі набираємо знак ділення і цифру чотири - «/4», потім обов'язково натиснути кнопку «Enter». При цьому в командному рядку має бути: «=SUM(N3:Q3)/4». Знову натискуємо на комірку R3, курсор наводимо на нижній правий кут і сам курсор має прийняти вигляд знака «**+**∙», затискаємо ліву кнопку мишки і тягнемо вниз на 7 комірок, при цьому програма сама впише формулу в наступні комірки в виділеній області, і в них появиться результат. До комірки R1 варто занести значення сили струму *Іо*.

6. Наступний стовпчик S міститиме експериментальні середні значення спаду напруги  $U_{\text{exc}}(r)$ . В комірку S2 заносимо літери « $U$ експ $(r)$ , В» символ напруги та її розмірність. До комірки S3 записуємо формулу:  $\langle I(r) \rangle \cdot R_{\pi}$ , для цього необхідно виконати такі дії: навести курсор на комірку S3, натискуємо праву кнопку миші, натискаємо знак дорівнює на клавіатурі «=», наводимо курсор на комірку зі струмом R3 і натискаємо ліву кнопку миші, на клавіатурі набираємо знак множення і цифри, що відповідають значенню  $R_{\mu}$  з врахуванням розмірності струму і опору «\*0,058», в командному рядку має бути «=R3\*0,058», не забуваємо натиснути кнопку «Enter» після запису формули в комірці і дублюємо формулу в наступні комірки цього стовпчика S4 і т.д. так як описано в пункті 4. До комірки S1 варто занести значення напруги  $U_{\alpha}$ , тому до неї також заносимо цю формулу, при цьому в командному рядку буде: «=R1\*0,058».

7. Перед розрахунком  $U_{\text{reop}}(r)$  по формулі (23)  $U = \frac{U_0}{\ln^2 30}$  $\ln_{r_{\rm BHyr}}^{r_{\rm 30BH}}$  $\cdot \ln \frac{r_{30BH}}{r} = A \cdot \ln \frac{r_{30BH}}{r},$ 

вираховуємо окремо константу . Для цього в комірку N12, заносимо формулу: ln $\frac{r_{30\text{\tiny BH}}}{r_{\text{\tiny BHyr}}}$  , в командному рядку має бути: «=ln(M14/M15», а до комірки

M13 – формулу:  $A = \frac{U_0}{\ln^{r_{30}}}$  $\ln_{r_{\rm BHYT}}^{r_{\rm 30BH}}$ , вра-

ховуючи що  $U_0$  знаходиться в комірці S1, в командному рядку має бути: «=S1/N12».

8. До наступного стовпчика Т будемо заносити  $\ln \frac{r_{\text{30BH}}}{r}$ , тому до комірки Т2 заносимо літери «ln(rзовн/r)», а до комірки Т3 – формулу, при цьому в командному рядку буде: «= $ln(0.093/M3)$ », не забуваємо натиснути кнопку «Enter» після запису формули в комірці і дублюємо формулу в наступні комірки цього стовпчика Т4 і т.д. так як описано в пункті 4.

9. Наступний стовпчик U міститиме теоретичні значення спаду напруги  $U_{\text{reon}}(r)$ . До комірки U2 заносимо літери « $U$ теор $(r)$ , В» - символ напруги та її розмірність, до комірки U3 – формулу:  $U = A \cdot \ln \frac{r_{30BH}}{r}$ , для цього в комірку U3 заносимо зміст комірки М13, для цього натискаємо на комірку М13, потім – на кнопку «копіювати», переходимо до комірки U3, і натискаємо кнопку

«вставити», при цьому біля комірки спливає віконце «параметри вставлення», в якому слід відмітити першу іконку під «вставити значення», в комірці і командному рядку з'явиться число таке ж як в комірці M13, далі переводимо курсор на командний рядок перед числом, натискаємо ліву кнопку миші, натискаємо значок «=», переводимо курсор після числа і знову натискаємо ліву кнопку миші, натискаємо значок «\*» і на комірку Т3 в командному рядку матимемо «=0,9233\*Т3», натискаємо кнопку «Enter» і дублюємо формулу в наступні комірки цього стовпчика U4 і т.д. так як описано в пункті 4.

10. Приступаємо до створення і одночасного заповнення таблиці 2. До стовпчика V заносимо значення  $r$  - відстані вiд центру до середини між кожними сусідніми точками. До комірки V2 заносимо літери «*r*, м» - символ відстані та її розмірність, в комірки V4, V5 і т.д. заносимо значення відстаней.

11. Для побудови графіків та подальших розрахунків необхідно мати величину, обернену до відстані, 1/*r*. Заносимо літери «1/*r*, 1/м» - символ оберненої відстані та її розмірність в комірку W2, а в комірку W4 заносимо формулу – 1/*r*, в командному рядку буде: «=1/V4», натискаємо кнопку «Enter» і дублюємо формулу в наступні комірки цього стовпчика W5 і т.д. так як описано в пункті 4.

12. Також для побудови графіка необхідно мати величину ln(*r*). Заносимо літери «ln(*r*)» до комірки Х2, до комірки Х4 – формулу: -ln(*r*), в командному рядку матимемо – «= ln(Х4)» (після знака дорівнює − знак "мінус"), натискаємо кнопку «Enter» і дублюємо формулу в наступні комірки цього стовпчика Х5 і т.д. так як описано в пункті 4.

13. Комірки наступного стовпчика Y будуть містити експериментальні значення напруженості. До комірки Y2 заносимо літери « $E_{\text{exc}}(r)$ ,  $B/\text{M}$ » - символ напруженості та її розмірність, до комірки Y4 – формулу:  $U(r)-U(r+1cM)$  $\frac{10(7 + 10M)}{0.01M}$ , в командному рядку буде: «=(S2-S3)/0,01», натискаємо кнопку «Enter» і дублюємо формулу в наступні комірки цього стовпчика Y5 і т.д. так як описано в пункті 4.

14. Також для побудови графіка необхідно мати величину  $ln(E<sub>ekcn</sub>)$ . Заносимо літери  $\langle \text{dn}(E_{\text{ekcn}}) \rangle$  до комірки Z2, до комірки Z4 – формулу:  $ln(E_{\text{excn}})$ , в командному рядку матимемо – «=ln(Y4)», натискаємо кнопку «Enter» і дублюємо формулу в наступні комірки цього стовпчика Z5 і т.д.

15. Наступний стовпчик AA міститиме теоретичні значення напруженості  $E_{\text{reop}}(r)$ . До комірки AA2 заносимо літери «Етеор $(r)$ , В/м» - символ напруженості та її розмірність, до комірки АА4 – формулу (21):

 $E(r) = \frac{U_0}{\ln^{r_{30}}}$  $\ln_{r_{\rm BHyr}}^{r_{\rm 30BH}}$ ∙ 1  $\frac{1}{r} = A \cdot \frac{1}{r}$  $\frac{1}{r}$ , в коман-

дному рядку буде: «=0,9233\*W4», натискаємо кнопку «Enter» і дублюємо формулу в наступні комірки цього стовпчика AA5 і т.д. (див. пункт 9).

16. Приступаємо до побудови графіка  $ln(E<sub>excn</sub>)$  =  $f(\ln(r))$ . Для цього натискаємо на комірку Х4, затискаємо ліву кнопку миші, опускаємо курсор до останньої комірки Х10, відпускаємо кнопку миші, натискаємо кнопку «копіювати», наводимо курсор на х1 (відповідна комірка В5) на виділеній області методу найменших квадратів, натискаємо на неї, і натискаємо кнопку «вставити», при цьому біля комірки спливає віконце «параметри вставлення», в якому слід відмітити першу іконку під «вставити значення», в комірках з'являться такі ж числа як в комірках стовпчика Х. Так само потрібно перенести значення стовпчика Z до комірок y графіка (відповідні комірки С5-С11).

17. Дана програма визначає кутовий коефіцієнт *a* та точку перетину з віссю ординат *b* лінійної апроксимації:  $y = ax +$  та їх середньо квадратичні похибки. В цій роботі кутовий коефіцієнт дорівнює величині *a=*1,086 (значення комірки F5) з похибкою σ*a*=0,05 (значення комірки F8) Тоді остаточно  $a=(1,09\pm0,10)$ .

#### **Контрольні питання**

1. Дати визначення: а) електричного поля; б) напруженості електричного поля; в) силової лінії.

2. Що є енергетичною характеристикою електричного поля?

3. Що таке різниця потенціалів?

4. Дати визначення еквіпотенціальної лінії (поверхні).

5. Пояснити зв'язок між напруженістю та потенціалом електричного поля.

6. Що таке градієнт потенціалу?

7. Пояснити, чому дослідження електростатичного поля можна замінити дослідженням розподілу потенціалів в провідному середовищі, через яке протікає постійний струм.

8. Пояснити експериментальну схему для дослідження електричного поля за допомогою електричного зонда.

9. Пояснити суть методу електричного зонда для знаходження в електричному полі точок з однаковим потенціалом.

Таблиця 1

| $N_2$          |      |  |  |  | $r, M$ $\begin{bmatrix} I_1(r), & I_2(r) \ NKA \end{bmatrix}$ , $\begin{bmatrix} I_3(r) & I_4(r) \ NKA \end{bmatrix}$ , $\begin{bmatrix} I_4(r) & I_4(r) \ NKA \end{bmatrix}$ $\begin{bmatrix} I_{\text{R}}(r), & I_{\text{R}}(r) \ NKA \end{bmatrix}$ $\begin{bmatrix} U_{\text{R}}(r), & U_{\text{R}}(r), B \ NKA \end{bmatrix}$ |
|----------------|------|--|--|--|----------------------------------------------------------------------------------------------------|
| $\mathbf{1}$   | 0,01 |  |  |  |                                                                                                    |
| 2              | 0,02 |  |  |  |                                                                                                    |
| 3              | 0,03 |  |  |  |                                                                                                    |
| $\overline{4}$ | 0,04 |  |  |  |                                                                                                    |
| 5              | 0,05 |  |  |  |                                                                                                    |
| 6              | 0,06 |  |  |  |                                                                                                    |
| $\tau$         | 0,07 |  |  |  |                                                                                                    |
| 8              | 0,08 |  |  |  |                                                                                                    |

Таблиця 2

| $N_2$          | r, M  | $1/r$ , $1/m$ | ln(r) | $E_{\text{ekcn}}(r)$ , B/m | $E_{\rm{reop}}(r)$ , В/м | $ln(E_{\text{ekcn}})$ |
|----------------|-------|---------------|-------|----------------------------|--------------------------|-----------------------|
| $\mathbf{1}$   | 0,015 |               |       |                            |                          |                       |
| 2              | 0,025 |               |       |                            |                          |                       |
| 3              | 0,035 |               |       |                            |                          |                       |
| $\overline{4}$ | 0,045 |               |       |                            |                          |                       |
| 5              | 0,055 |               |       |                            |                          |                       |
| 6              | 0,065 |               |       |                            |                          |                       |
| $\overline{7}$ | 0,075 |               |       |                            |                          |                       |

## Таблиця 1. (приклад)

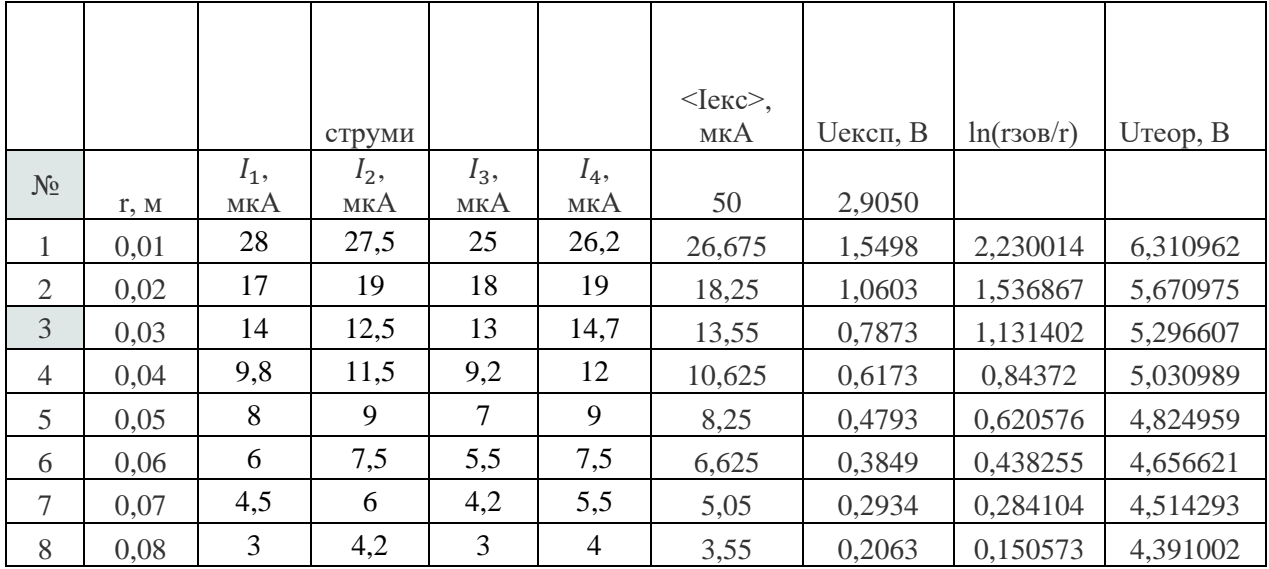

| $N_2$          | r, M  | $1/r$ , $1/m$ | <sub>lnr</sub> | Еексп, В/м | Етеор, $B/M$ | ln(Eekcm) |
|----------------|-------|---------------|----------------|------------|--------------|-----------|
| 1              | 0,015 | 66,66667      | 4,199705       | 48,94925   | 61,55368     | 3,890784  |
| 2              | 0,025 | 40            | 3,688879       | 27,307     | 36,93221     | 3,307143  |
| 3              | 0,035 | 28,57143      | 3,352407       | 16,99425   | 26,38015     | 2,832875  |
| $\overline{4}$ | 0,045 | 22,22222      | 3,101093       | 13,79875   | 20,51789     | 2,624578  |
| 5              | 0,055 | 18,18182      | 2,900422       | 9,44125    | 16,78737     | 2,245088  |
| 6              | 0,065 | 15,38462      | 2,733368       | 9,15075    | 14,2047      | 2,213836  |
| 7              | 0,075 | 13,33333      | 2,590267       | 8,715      | 12,31074     | 2,165046  |

Таблиця 2. (приклад)

## Таблиця 3. Математична обробка.

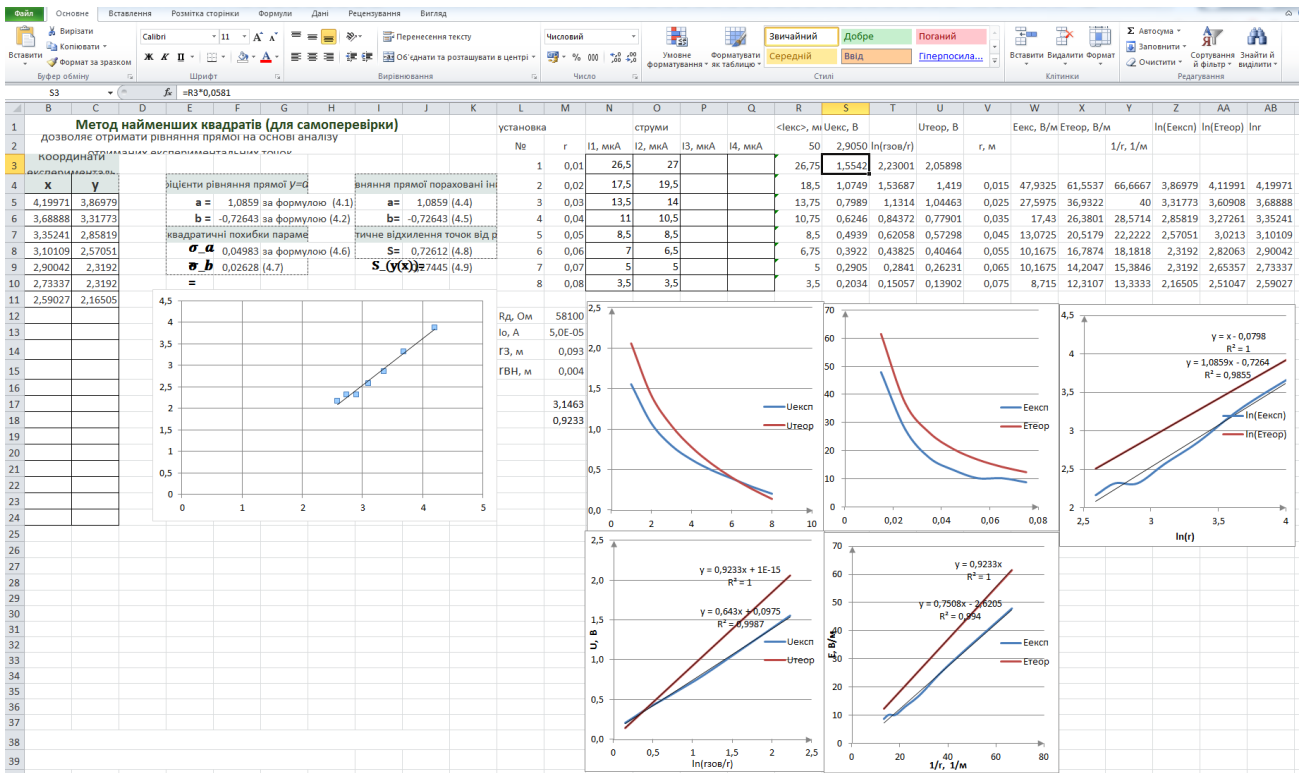

## **Література**

1. Скіцько І.Ф., Скіцько О.І. Фізика (Фізика для інженерів): Підручник /: - Київ: КПІ ім. Ігоря Сікорського, 2017. 513с. - Доступ: [http://ela.kpi.ua/handle/123456789/19035.](http://ela.kpi.ua/handle/123456789/19035)

2. 1. Кучерук І.М., Горбачук І.Т., Луцик П.П. Загальний курс фізики. Т.2.–К.:, "Техніка", 2001.

3.Скіцько І.Ф., Скіцько О.І. Обробка результатів фізичних вимірювань. [Електронний ресурс]: навч. посіб./ КПІ ім .Ігоря Сікорського/: -Київ: КПІ ім. Ігоря Сікорського, 2018. - 88 с. - Доступ: [http://ela.kpi.ua/handle/123456789/25320.](http://ela.kpi.ua/handle/123456789/19035)